## **A Parents Guide to Google Classroom**

We are using Google Classroom for our students. It will be used as a home learning tool and as a virtual learning platform should a class or year group bubble need to close.

Google Classroom is a space where children can access their online learning. It is available through laptops, chrome books, as well as a downloadable app on tablets and smartphones.

Below are instructions for how to log on and access work for your child. They will also be shown how to do this in school.

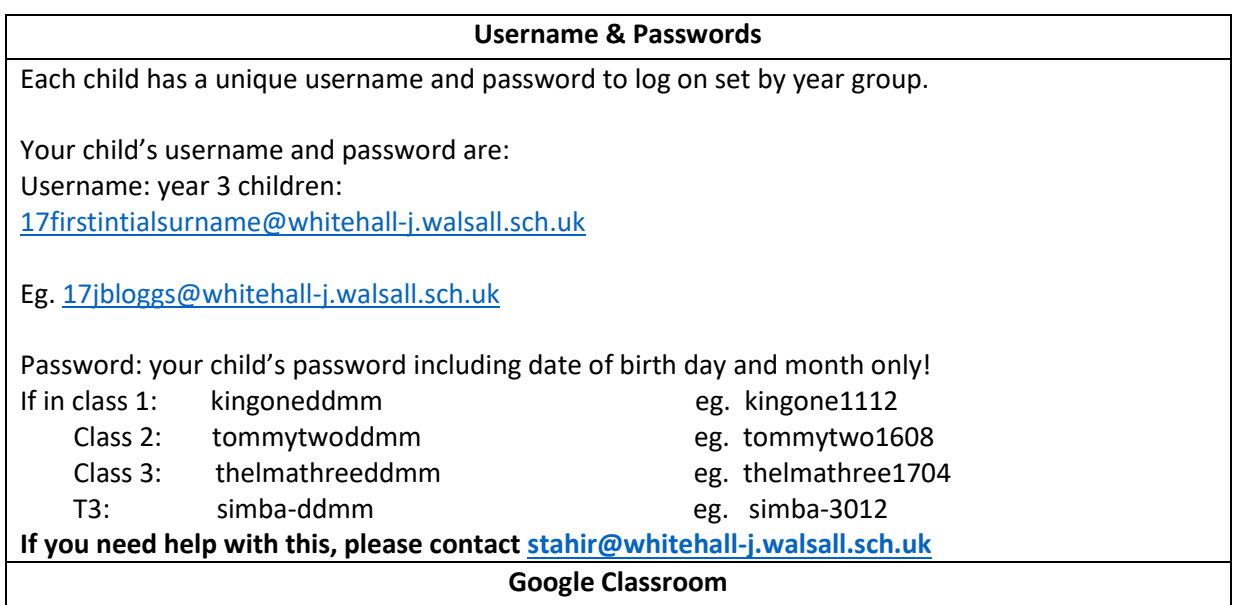

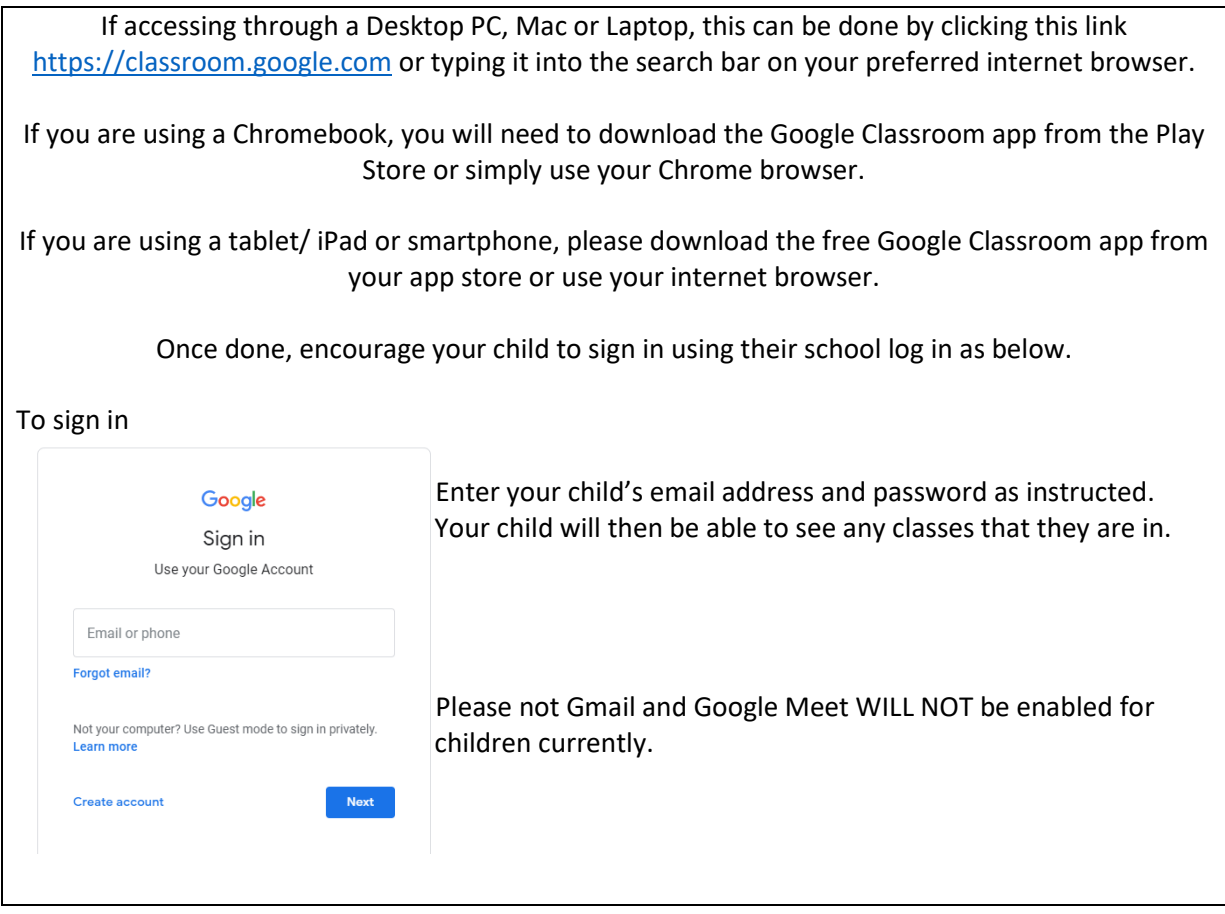

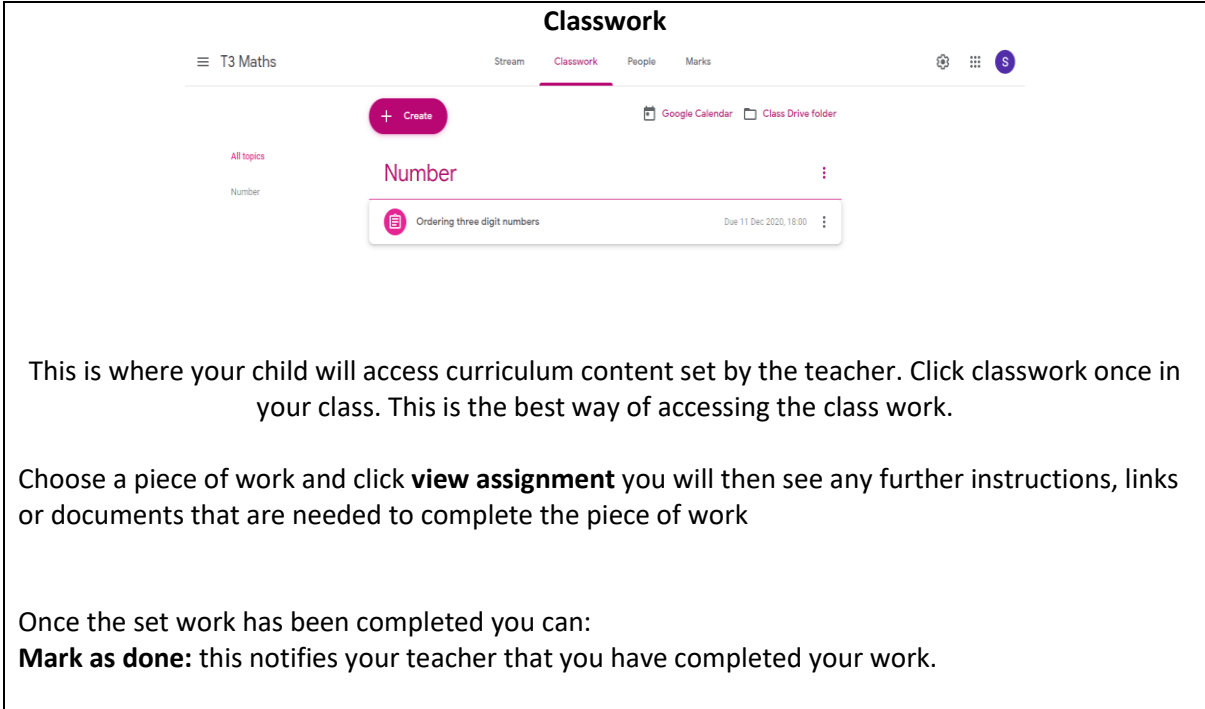

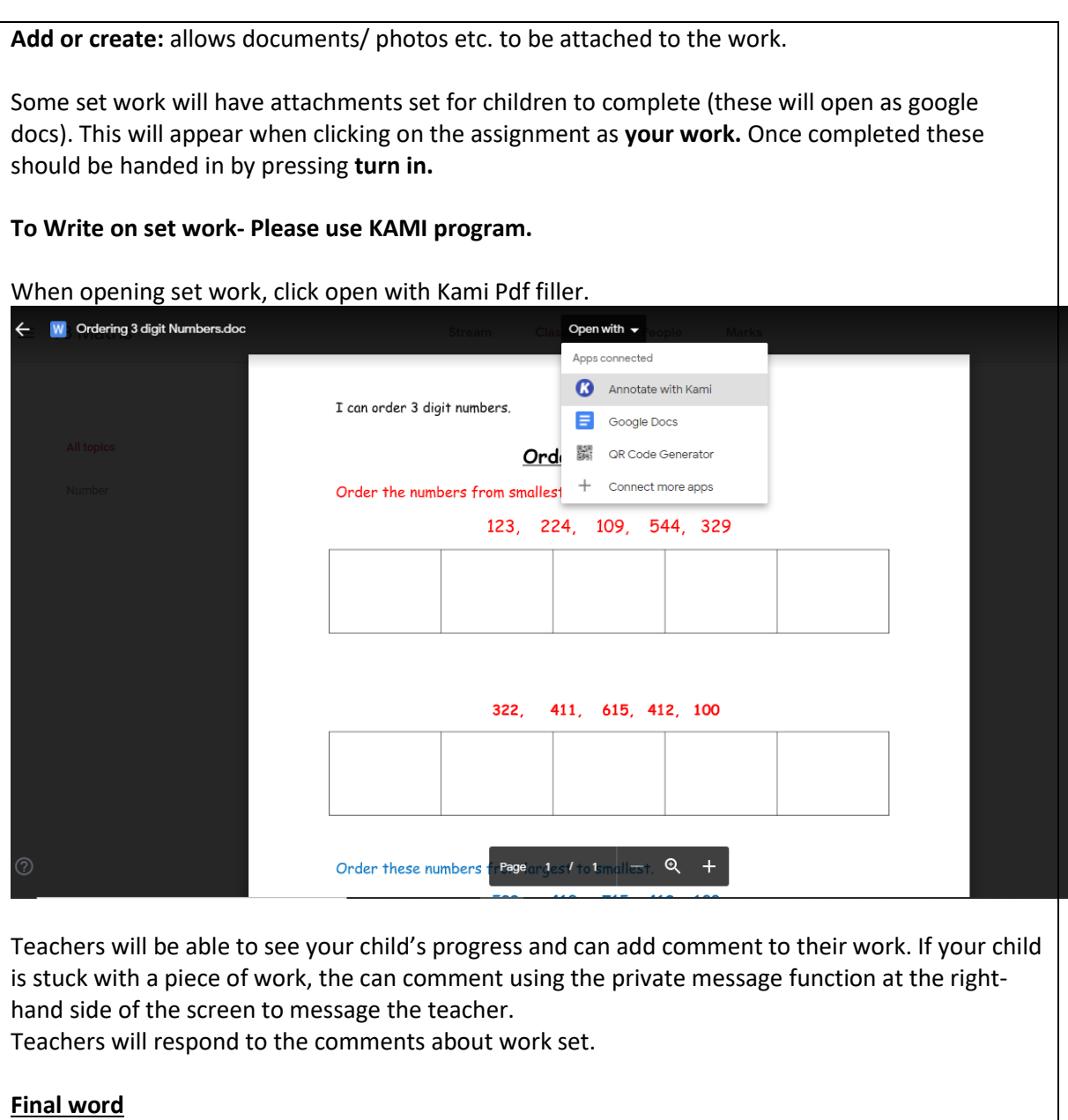

We take all aspects of e-safety seriously. Please refer to our Google Classroom Pupil Agreement which clearly sets out our expectations when children access online learning at home.